## **Examenul național de bacalaureat 2021 Proba E. d) INFORMATICĂ Limbajul C/C++**

**Testul 12**

*Filieră teoretică, profil real, specializare matematică-informatică / matematică-informatică intensiv informatică Filieră vocațională, profil militar, specializare matematică-informatică*

- **Toate subiectele sunt obligatorii. Se acordă zece puncte din oficiu.**
- **Timpul de lucru efectiv este de trei ore.**
- **Identificatorii utilizați în rezolvări trebuie să respecte precizările din enunț (bold), iar în lipsa unor precizări explicite, notațiile trebuie să corespundă cu semnificațiile asociate acestora (eventual în formă prescurtată). Datele de intrare se consideră corecte, validarea lor nefiind necesară.**
- **În grafurile din cerințe oricare muchie are extremități distincte și oricare două muchii diferă prin cel puțin una dintre extremități.**

**SUBIECTUL I (20 de puncte)**

**Pentru fiecare dintre itemii de la 1 la 5, scrieți pe foaia de examen litera corespunzătoare răspunsului corect. Fiecare răspuns corect se notează cu 4 puncte.**

- **1.** Indicați o expresie C/C++ care are valoarea **1** dacă și numai dacă numărul memorat în variabila întreagă **x** aparține reuniunii de intervale **[-2021,-2020][2020,2021]**.
	- **a. x>=-2021 || x<=-2020 || x>=2020 || x<=2021**
	- **b. x>=-2021 && x<=-2020 && x>=2020 && x<=2021**
	- **c. !(x<-2021 || x>-2020) || !(x<2020 || x>2021)**
	- **d. !(x<-2021 && x>2021 && x>-2020 || x<2020)**
- **2.** Variabila **x** este declarată alăturat. Indicați o instrucțiune de atribuire corectă din punctul de vedere sintactic. **struct masina { char serie; int rating; }x;**

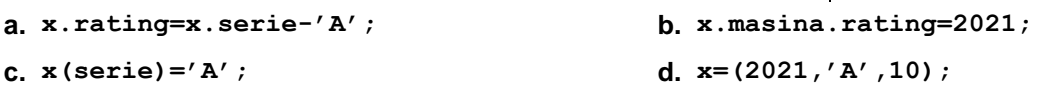

**3.** Utilizând metoda backtracking se generează toate posibilitățile de a forma șiraguri din câte **3** mărgele de culori distincte din mulțimea **{roșu,galben,verde,albastru,violet}**. Două șiraguri sunt distincte dacă diferă prin cel puțin o culoare a mărgelelor sau prin ordinea acestora. Primele patru soluții generate sunt, în această ordine: (**roșu**, **galben**, **verde**), (**roșu**, **galben**, **albastru**), (**roșu**, **galben**, **violet**), (**roșu**, **verde**, **galben**). Indicați a zecea soluție generată.

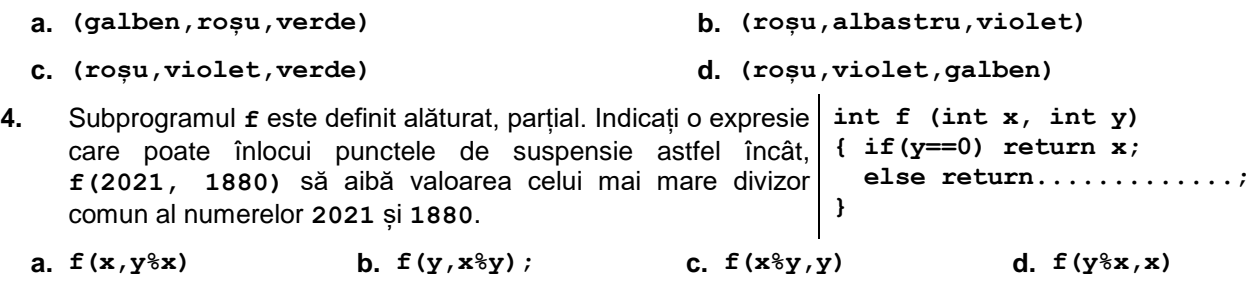

- **5.** Un arbore are **5** noduri, numerotate de la **1** la **5**. Indicați o succesiune de valori care pot reprezenta gradele nodurilor unui astfel de arbore.
	- **a. 0,1,1,1,5 b. 1,1,1,1,3 c. 1,1,2,2,2 d. 1,1,2,2,3**

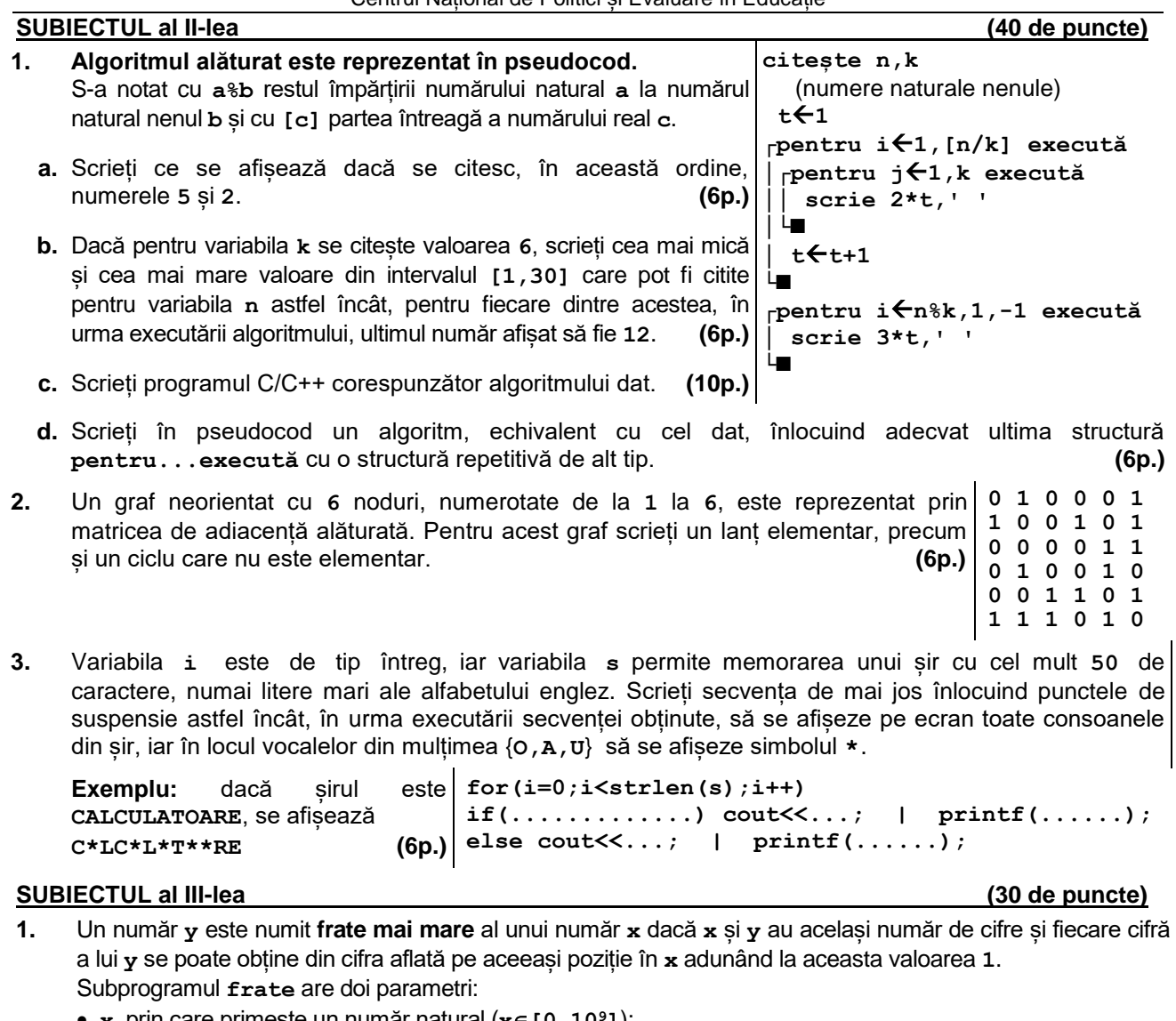

- $\mathbf{x}$ , prin care primește un număr natural ( $\mathbf{x} \in [0,10^9]$ );
- **y**, prin care furnizează fratele mai mare al lui **x**, sau **-1**, dacă nu se poate obține un astfel de număr.
- Scrieți definiția completă a subprogramului.

**Exemplu:** dacă **x=1027**, după apel **y=2138**, iar dacă **x=9027**, după apel **y=-1**. **(10p.)**

**2.** Scrieți un program C/C++ care citește de la tastatură numere naturale: **n** (**n[2,20]**), **k** (**k[1,n]**) și **n∙n**  numere din intervalul **[0,109]**, elemente ale unui tablou bidimensional cu **n** linii și **n** coloane. Programul transformă tabloul în memorie, deplasând circular spre dreapta, cu câte o poziție, toate elementele situate pe linia a **k**-a, în stânga diagonalei secundare, ca în exemplu. Elementele tabloului obținut sunt afișate pe ecran, fiecare linie pe câte o linie a ecranului, cu elementele fiecărei linii separate prin câte un spațiu.

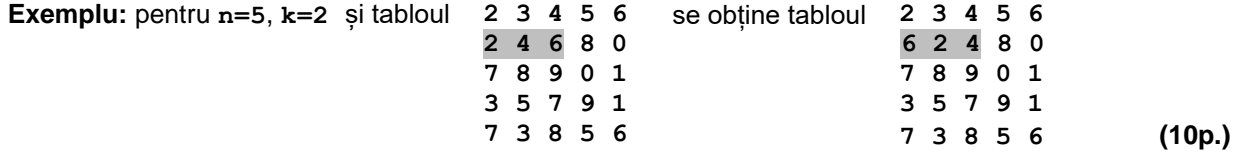

- **3.** Fișierul **bac.txt** conține un șir de cel mult **10<sup>5</sup>** numere naturale din intervalul **[1,109]**, separate prin câte un spațiu. Se cere să se afișeze pe ecran cea mai mare poziție pe care ar putea-o ocupa primul termen al șirului aflat în fișier în șirul format cu aceleași valori, ordonat descrescător. Proiectați un algoritm eficient din punctul de vedere al memoriei utilizate și al timpului de executare. **Exemplu:** dacă fișierul **bac.txt** conține numerele **15 7 15 17 6 4 21** se afișează pe ecran **4** (**15** se află pe a treia și pe a patra poziție în șirul **21**, **17**, **15**, **15**, **7**, **6**, **4**). **a.** Descrieți în limbaj natural algoritmul proiectat, justificând eficiența acestuia. **(2p.)** 
	- **b.** Scrieți programul C/C++ corespunzător algoritmului proiectat. **(8p.)**